## Decision Flowchart: Sharing Panopto Videos with Students

Students can access Panopto videos from within Blackboard through an embedded player or from a direct link if the Share permissions setting allows for that.

Best practice is to manage the Share permissions setting at the folder level not for each video. This decision flowchart presents the options.

Note: Email panopto@humber.ca with any questions.

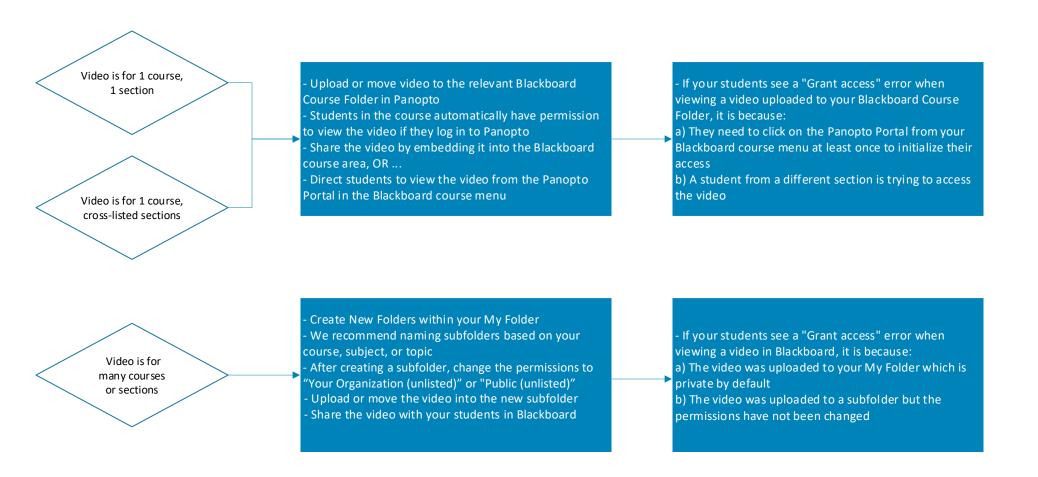